# Solving Challenging Grid Puzzles with Answer Set Programming

Merve Çaylı, Ayşe Gül Karatop, Emrah Kavlak, Hakan Kaynar Ferhan Türe, and Esra Erdem

Sabancı University, Faculty of Engineering and Natural Sciences Orhanlı, Tuzla, Istanbul 34956, TURKEY

Abstract. We study four challenging grid puzzles, Nurikabe, Heyawake, Masyu, Bag Puzzle, interesting for answer set programming (ASP) from the viewpoints of representation and computation: they show expressivity of ASP, they are good examples of a representation methodology, and they form a useful suite of benchmarks for evaluating/improving computational methods for nontight programs.

### 1 Introduction

Puzzles like Blocks World, Sudoku, Cross Sum, and Sokoban have been studied in various areas of AI (e.g., knowledge representation, planning, constraint programming, answer set programming) as toy problems, and these studies have led to interesting insights and useful approaches for solving them as well as some real-life problems. There are many other challenging puzzles that have not been well-studied, but could be useful for investigating some theoretical or application-oriented questions. In this note we study four such Nikoli puzzles,<sup>1</sup> Nurikabe, Bag Puzzle, Masyu, and Heyawake, interesting for answer set programming (ASP) [7, 8, 10] from the viewpoints of representation, computation, and education.

These puzzles require (several versions of) "connectedness", and some require the presence of a "single loop"; thus their straightforward representations require transitive closure. Since these puzzles include constraints involving "counting", they need aggregates. Such requirements make it challenging to represent these puzzles in other declarative formalisms, while it is convenient to represent them in ASP. Straightforward representations of these puzzles are not tight, and computation of solutions by some answer set solvers (like  $CMODELS<sup>2</sup>$  and  $CLASP<sup>3</sup>$ ) involves generation of too many loop formulas (as many as 861656). In this sense, these puzzles form an interesting suite of benchmarks for answer set solvers, in particular, to understand the behaviour of answer set solvers with such hard nontight programs and to evaluate algorithms for handling loop formulas. Also, they are good examples of a representation methodology in ASP.

In the following, we represent each puzzle in the language of LPARSE, show how their instances can be solved using the answer set solver SMODELS, 4 compare its computational efficiency in terms of time, on these problems, with that of CMODELS and CLASP, and conclude with a discussion of the experimental results and future work.

<sup>1</sup> http://www.nikoli.co.jp/en/.

<sup>2</sup> http://www.cs.utexas.edu/users/tag/cmodels.html.

<sup>3</sup> http://www.cs.uni-potsdam.de/clasp/.

<sup>4</sup> http://www.tcs.hut.fi/Software/smodels/.

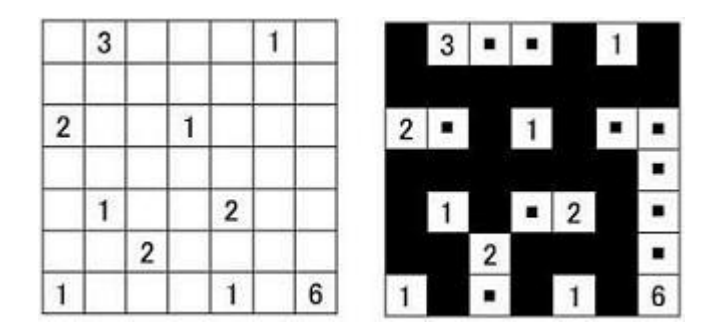

Fig. 1. A sample Nurikabe puzzle with its solution.

```
numbered(1,1,1). numbered(1,5,1). numbered(1,7,6). numbered(2,3,2).
numbered(3,2,1). numbered(3,5,2). numbered(5,1,2). numbered(5,4,1).
numbered(7,2,3). numbered(7,6,1).
```
Fig. 2. The puzzle in Fig. 1 described in the language of LPARSE.

### 2 Nurikabe

Nurikabe (also called Cell Structure and Islands in the Stream) is played on a rectangular grid. Initially all grid cells are white and some of them are numbered, like in Fig. 1. The goal is to paint some of the grid cells black, like in Fig. 1, according to the rules below, so that the black cells (water) form the "nurikabe" and the white cells (land) form "islands". Here are the rules of Nurikabe:

- N1 Numbered cells should remain white.
- N2 Every white cell belongs to an island.
- N3 Each island must contain exactly one numbered cell.
- N4 Each island should contain the same number of white cells as the number it contains.
- N5 In every island, white cells should be orthogonally connected.
- N6 Two islands can not be connected.
- N7 All black cells should be connected orthogonally.
- N8 No subset of black cells forms a  $2 \times 2$  square.

Deciding whether there is a solution to Nurikabe is NP-complete [9].

We describe Nurikabe in the language of LPARSE as follows.

*Input and Output* Suppose that we are given a Nurikabe puzzle with a rectangular grid, with  $n$  rows and  $m$  columns, containing some numbered cells. The rows and the columns are described by atoms of the forms  $r \circ w(X)$  and  $\circ \circ 1(X)$  respectively. The numbered cells are described by atoms of the form numbered  $(X, Y, Z)$  ("grid cell  $(X, Y)$ , located at column X and row Y, contains number Z, and thus belongs to an island of size Z"). For instance, the puzzle in Fig. 1 is described in the language of LPARSE as in Fig. 2. Solutions of Nurikabe puzzles can be characterized by atoms of the form black (X, Y) ("grid cell (X, Y) is painted black"). For instance, for the puzzle in Fig. 1, SMODELS computes the solution in that figure, as in Fig. 3.

```
black(2,1) black(3,1) black(4,1) black(6,1) black(7,1) black(1,2)black(2,2) black(4,2) black(6,2) black(3,3) black(4,3) black(5,3)
black(6,3) black(1,4) black(2,4) black(4,4) black(6,4) black(2,5)
black(4,5) black(5,5) black(6,5) black(7,5) black(1,6) black(2,6)
black(3,6) black(4,6) black(6,6) black(6,7) black(7,7)
```
Fig. 3. The solution of the puzzle in Fig. 1 computed by SMODELS.

```
% File: nurikabe.lp
col(1..n). row(1..m). color(b; w).% Keep some cells white (and paint the rest black)
{ceil(w,X,Y)} :- row(X), col(Y).
% ensuring that the given constraints N1--N8 are satisfied:
% N1: Numbered cells remain white.
:- not cell(W, X, Y), numbered(X, Y, N).
% N2 & N5 : With N7, every white cell is orthogonally connected
% to some numbered cell.
:- cell(w, X, Y), not w_connected(X, Y), row(X), col(Y).
adj(C,R,C1,R1) := col(C;C1), row(R;R1), abs(C-C1)+abs(R-R1) == 1.
connected((C, X, Y, X, Y) :- cell((C, X, Y), row(X), col(Y), color(C).
connected(C, X, Y, U, V) :- connected(C, X, Y, W, Z), adj(W, Z, U, V),
     cell(C,U,V), row(X;U;W), col(Y;V;Z), color(C).
w_{\text{connected}(X, Y)} := \text{connected}(w, X, Y, U, V),
     cell(w,X,Y), numbered(U,V,N), row(X), col(Y).
% N3 & N6: With N2, two numbered cells can not be orthogonally
% connected.
:- numbered(X,Y,N), numbered(U,V,M), X<U, connected(w,X,Y,U,V).
:- numbered(X,Y,N), numbered(U,V,M), Y<V, connected(w,X,Y,U,V).
```
Fig. 4. Representing Nurikabe in the language of LPARSE: Part 1

*Main Program* To compute a solution like in Fig. 3, in addition to the specific puzzle description, as in Fig. 2, we need to describe Nurikabe in the language of LPARSE, e.g., as in Fig. 4 and Fig. 5. In this formulation first a set of cells that would remain white is generated by a choice rule so that the rest are painted black. Then the conditions N1–N8 are guaranteed by some constraints, some of which require further auxiliary definitions. For instance, to guarantee the connectedness of the nodes of the same color, first we define the adjacency of two nodes in the grid (by adj), and then introduce a definition for orthogonal connectedness of the cells of the same color (by connected).

```
% N4: Each island should contain the same number of white cells
% as the number it contains, i.e., a white cell numbered N
% is connected to exactly N white cells:
island(X, Y) :- N {connected(w, X, Y, U, V):row(U):col(V)} N,
   numbered(X,Y,N).
:- not island(X, Y), numbered(X, Y, N).
% N7: All black cells should be connected orthogonally
:- not connected(b, X, Y, U, V), cell(b, X, Y), cell(b, U, V),
   row(X;U), col(Y;V).
cell(b, X, Y) :- not cell(w, X, Y), row(X), col(Y).
% N8: No subset of black cells forms a 2x2 square.
:- sqrBlack(X,Y), row(X), col(Y).
sqrt(X,Y) := \text{cell}(b,X+1,Y), cell(b,X,Y),
     cell(b, X, Y+1), cell(b, X+1, Y+1), row(X), col(Y).
black(X, Y) :- cell(b, X, Y), row(X), col(Y).
hide. show black(\_,-).
```
Fig. 5. Representing Nurikabe in the language of LPARSE: Part 2

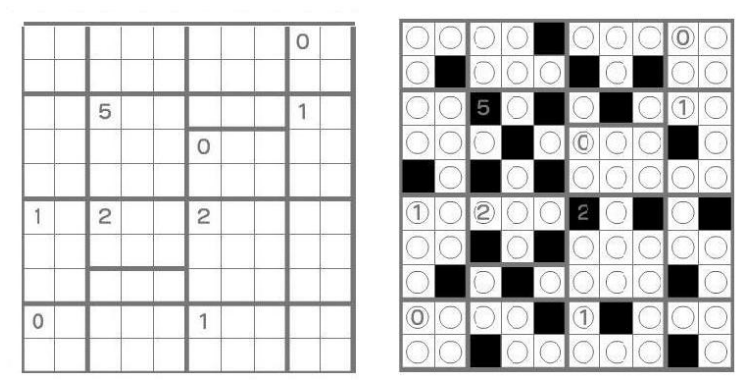

Fig. 6. A sample Heyawake puzzle and its solution.

# 3 Heyawake

Heyawake is played on a rectangular grid whose cells are white or numbered, like in Nurikabe. Furthermore, different from Nurikabe, the grid is divided into rooms, as shown in Fig. 6. The goal is, like in Nurikabe, to paint some cells black (Fig. 6), but obeying a different set of rules:

H1 Any two black cells should not be horizontally or vertically adjacent to each other. H2 All white cells should be interconnected.

```
room(0,1,1,2,2).room(1,1,3,2,5).room(2,6,1,8,2).room(3,3,4,5,5).
room(4, 3, 1, 5, 2).room(5, 3, 3, 5, 3).room(6, 6, 3, 8, 5).room(7, 3, 6, 5, 8).
room(8,6,6,8,7).room(9,1,6,2,8).room(10,6,8,8,8).room(13,9,6,10,8).
room(11,9,1,10,2).room(12,9,3,10,5).room(14,9,9,10,10).
room(17,1,9,2,10).room(16,3,9,5,10).room(15,6,9,8,10).
has(0,0).has(1,1).has(2,1).has(3,2).has(4,-1).has(5,-1).has(6,2).
has(7,5).has(8,0).has(9,-1).has(10,-1).has(11,-1).has(12,-1).
has(13,1).has(14,0).has(15,-1).has(16,-1).has(17,-1).
```
#### Fig. 7. The input file describing the Heyawake puzzle in Fig. 6.

```
% File: heyawake.lp
col(1..m). row(1..n). num(0..r-1). segment(h;v).% H3: In each room containing a cell numbered N (N>0),
     paint N cells black
N {black(C,R):col(C):row(R):C1<=C:C<=C2:R1<=R:R<=R2} N :-
   room_size(N,C1,R1,C2,R2), N>0.
room_size(N,X1,Y1,X2,Y2) :- room(A,X1,Y1,X2,Y2), has(A,N).
% H4: Each room without numbered cell contains any number of
     black cells.
{black(C,R):col(C):row(R):C1<=C:C<=C2:R1<=R:R<=R2} :-
   room_size(-1,C1,R1,C2,R2).
% H1: No two black cells are orthogonally adjacent.
:- adj(C, R, C1, R), black(C, R), black(C1, R), C!=C1.
:- adj(C, R, C, R1), black(C, R), black(C, R1), R!=R1.
adj(C, R, C1, R1) :- col(C, C1), row(R, R1), abs(C-C1)+abs(R-R1) == 1.
```
Fig. 8. Representing Heyawake in the language of LPARSE: Part 1.

- H3 Each number contained in a room indicates how many cells in that room should be painted black.
- H4 If a room does not contain any numbers, it may contain any number of black cells.
- H5 No straight path connecting two white cells passes through more than two rooms.

We describe Heyawake in the language of LPARSE as follows.

*Input and Output* Suppose that we are given a Heyawake puzzle with a rectangular grid, with  $n$  rows and  $m$  columns, divided into  $r$  rectangular rooms, each containing at most one numbered cell. Suppose also that the rooms are enumerated, so each room has a label. We describe that a room with corners  $(X1, Y1)$ ,  $(X1, Y2)$ ,  $(X2, Y1)$ , and  $(X2, Y2)$  is labeled A, with atoms of the form room(A, X1, Y1, X2, Y2). We describe that Room A contains a cell numbered N with an atom of the form has  $(A, N)$ . If the room does not contain any numbered cell then N is set to -1. For instance, the input file describing the Heyawake puzzle in Fig. 6 is presented in Fig. 7. Solutions to Heyawake

```
% H2: Nonadjacent white cells should be interconnected.
:- not connected(C, R, C1, R1), white(C, R), white(C1, R1),
   \verb"col(C;Cl", row(R;R1), C! =\!\!\!\!\!\!\!\!\textsf{Cl}, R! =\!\!\!\!\!\!\textsf{R1}.white(C, R) :- not black(C, R), col(C), row(R).
% connectedness of two white cells (C,R) and (C,R1)
connected(C,R,C1,R1) :- adj(C,R,C1,R1), white(C,R), white(C1,R1).
connected(C, R, X, Y) :- connected(C1, R1, X, Y), adj(C, R, C1, R1),
   white(C, R), col(X), row(Y).
% H5: A straight path connecting two white cells (C,R) and (X,Y)
      does not pass through three or more rooms.
:- path(S,C,R,X,Y,3), white(C,R), white(X,Y), col(C;X), row(R;Y),
   segment(S).
% horizontal (h) and vertical (v) straight paths of white cells
% whose lengths are at most 3
path(S,C,R,C,R,1) :- white(C,R), col(C), row(R), segment(S).
path(h,C,R,C1,R,N) :- path(h,C+1,R,C1,R,N), adj(C,R,C+1,R),
   white(C,R), inroom(C,R,A), inroom(C+1,R,A),
   col(C;C1), row(R), num(N), N<3.
path(h, C, R, C1, R, N+1) : - path(h, C+1, R, C1, R, N), adj(C, R, C+1, R),
   white(C,R), inroom(C,R,A), inroom(C+1,R,B),
   A!=B, col(C;C1), row(R), num(N), N<3.
path(v,C,R,C,R1,N) :- path(v,C,R+1,C,R1,N), adj(C,R,C,R+1),
   white(C,R), inroom(C,R,A), inroom(C,R+1,A),
   col(C), row(R;R1), num(N), N<3.
path (v, C, R, C, R1, N+1) :- path (v, C, R+1, C, R1, N), adj(C, R, C, R+1),white(C,R), inroom(C,R,A), inroom(C,R+1,B),
   A!=B, col(C), row(R;R1), num(N), N<3.
% inroom(X,Y,A): grid cell (X,) is contained in Room A
\texttt{invoom}(X,Y,A) := \texttt{room}(A,C,R,C1,R1), X \leq C1, C \leq X, Y \leq R1, R \leq Y,
   col(C;Cl;X), row(Y;R1;R).
hide. show black(,).
```
Fig. 9. Representing Heyawake in the language of LPARSE: Part 2.

puzzles can be characterized by atoms of the form  $black(X,Y)$  ("grid cell  $(X,Y)$ , with column X and row Y, is painted black"), like in Nurikabe.

*Main Program* We can describe Heyawake in the language of LPARSE as in Fig.s 8 and 9. In this formulation, for each room, a set of cells that would be painted black is generated, taking also into account the number contained in the room (H3 and H4). After that the remaining conditions H1, H2, H5 are ensured by some constraints that require auxiliary definitions. For instance, to ensure that a straight path connecting two

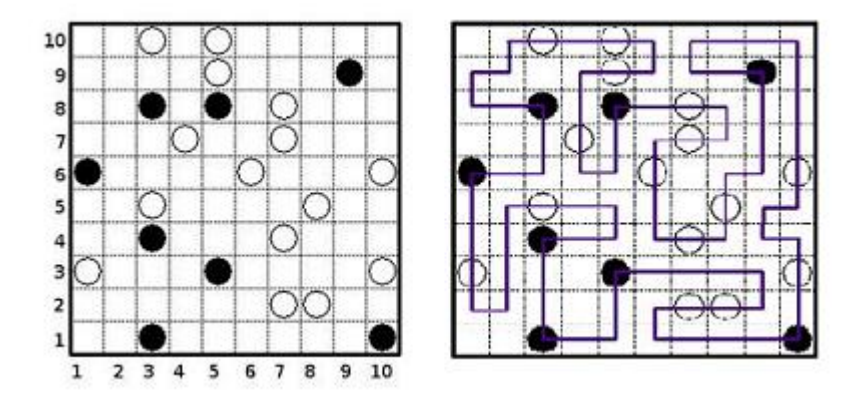

Fig. 10. A Masyu puzzle and its solution.

```
white(1,3). black(1,6). black(3,1). black(3,4). white(3,5).
black(3,8). white(3,10). white(4,7). black(5,3). black(5,8).
white(5,9). white(5,10). white(6,6). white(7,2). white(7,4).
white(7,7). white(7,8). white(8,2). white(8,5). black(9,9).
black(10,1). white(10,3). white(10,6).
```
Fig. 11. The input file describing the Masyu puzzle in Fig. 10.

white cells does not pass through three or more rooms, we introduce the definition of a horizontal or vertical straight path of white cells passing through 3 rooms (by path).

## 4 Masyu

Masyu (also called Pearl Puzzle) is played on a rectangular grid. Initially some grid cells contain circles; each circle is either white or black, like in Fig. 10. The goal is to draw a single, continuous line that properly passes through all circled cells, like in Fig. 10, according to the rules below:

- M1 The line should form a single loop.
- M2 White circles must be traveled straight through, but the loop must turn (90 degrees) in the previous and/or next cell in its path;
- M3 The loop must turn (90 degrees) at black circles, but it must travel straight through the next and previous cells in its path.

Deciding whether there is a solution to Masyu is NP-complete [4].

We describe Masyu in the language of LPARSE as follows.

*Input and Output* Suppose that we are given a Masyu puzzle with a rectangular grid, with  $n$  rows and  $m$  columns; each circle might contain a white or black circle. A grid cell  $(X, Y)$ , at column  $X$  and row  $Y$ , containing a black (resp. white) circle is described

```
% File: masyu.lp
col(1..n). row(1..m). direction(v;h).
% Generate a set of unit segments passing through cells
{line(S,X,Y)} :- direction(S), col(X), row(Y).
:= line(h,n,Y), row(Y).
:= line(v, X, m), col(X).
% including balls:
:= ball(X, Y), not on(X, Y).
ball(X, Y) :- black(X, Y), col(X), row(Y).
ball(X, Y) :- white(X, Y), col(X), row(Y).
on(X, Y) :- line(S, X, Y), direction(S), col(X), row(Y).
on(X+1,Y) :- line(h,X,Y), col(X), row(Y), X<n.
on(X, Y+1) :- line(v, X, Y), col(X), row(Y), Y<m.
% ensuring the constraints M1--M3 are satisfied:
% M1:
% Every cell that the generated line passes through is
% connected to exactly 2 such grid cells:
:- 3 {line(h,X-1,Y), line(h,X,Y), line(v,X,Y), line(v,X,Y-1)},
   on(X, Y), col(X), row(Y).
:- \{line (h, X-1, Y), \text{line}(h, X, Y), \text{line}(v, X, Y), \text{line}(v, X, Y-1) \} 1,
   on(X, Y), col(X), row(Y).
% Furthermore, every cell on the generated line is reachable
% from other grid cells on the line:
:- on(X, Y), on(Z, W), not reachable(X, Y, Z, W),
   col(X;Z), row(Y;W).
adj(X,Y,X,Y+1) := line(v,X,Y), col(X), row(Y), Y\leq m.adj(X, Y, X+1, Y) :- line(h, X, Y), col(X), row(Y), X<n.
adj(X, Y, Z, W) := adj(Z, W, X, Y), col(X; Z), row(Y; W).
reachable(X, Y, X, Y) :- on(X, Y), col(X;Z), row(Y;W).
reachable(X, Y, Z, W) :- reachable(I, J, Z, W), adj(X, Y, I, J),
   col(X;I;Z), row(Y;J;W).
```
Fig. 12. Representing Masyu in the language of LPARSE: Part 1.

by an atom of the form black  $(X, Y)$  (resp. white  $(X, Y)$ ). For instance, the input file describing the puzzle in Fig. 10 is presented in Fig. 11. Solutions to Masyu puzzles can be characterized by atoms of the form  $\text{line}(S,X,Y)$  ("if  $S=h$  (resp.  $S=v$  then the horizontal (resp. vertical) segment passing through the cells  $(X, Y)$  and  $(X+1, Y)$  (resp.  $(X, Y)$  and  $(X, Y+1)$  is contained in the drawn line").

```
% M3:
% The loop must turn (90 degrees) at black circles
:- black(X, Y), line(h, X, Y), line(h, X-1, Y), col(X), row(Y).
:- black(X,Y), line(v,X,Y), line(v,X,Y-1), col(X), row(Y).
% but it must travel straight through the next and previous
% cells in its path.
:- 1{line(v, X+1, Y), line(v, X+1, Y-1) },
   black(X, Y), line(h, X, Y), col(X), row(Y).
:- 1{line(v, X-1, Y), line(v, X-1, Y-1)},
   black(X, Y), line(h, X-1, Y), col(X), row(Y).
: 1{line(h, X, Y+1), line(h, X-1, Y+1) },
  black(X, Y), line(v, X, Y), col(X), row(Y).
:- 1\{\text{line}(h, X, Y-1), \text{line}(h, X-1, Y-1)\}\black(X, Y), line(v, X, Y-1), col(X), row(Y).
% M2:
% White circles must be traveled straight through
:- 1{\text{line}(v,X,Y)}, line(v,X,Y-1), 1{\text{line}(h,X,Y)}, line(h,X-1,Y),
   white(X, Y), col(X), row(Y).
% but the loop must turn (90 degrees) in the previous
% and/or next cell in its path.
:- white(X, Y), line(h, X, Y), line(h, X+1, Y), line(h, X-1, Y),
   line(h, X-2, Y), col(X), row(Y).
:- white(X, Y), line(v, X, Y), line(v, X, Y+1), line(v, X, Y-1),
   line(v,X,Y-2), col(X), row(Y).
hide. show line(\_,-,\_).
```
Fig. 13. Representing Masyu in the language of LPARSE: Part 2.

*Main Program* To compute a solution like in Fig. 10, in addition to the specific puzzle description, we need to describe Masyu in the language of LPARSE, e.g., as in Fig.s 12 and 13. In this formulation, first a set of line segments that would pass through balls is generated. After that the conditions M1–M3 are ensured by some constraints, some of which require auxiliary definitions. Note that this formulation includes more number of cardinality constraints compared to the previous puzzles.

# 5 Bag Puzzle

Bag Puzzle (also called Corral Puzzle) is played on a rectangular grid. Initially some grid cells are numbered, like in Fig. 14. The goal is to draw a single, continuous loop along the lines of the grid, which contains all the numbers on the grid, like in Fig. 14, according to the rules below:

B1 The line should form a single loop.

| $\mathbf 6$ |   |   |                         |   |                  |                    |              |   | 6 |   |   | ٠ | n. |  |   |  |
|-------------|---|---|-------------------------|---|------------------|--------------------|--------------|---|---|---|---|---|----|--|---|--|
|             |   |   |                         | 6 |                  | $\hat{\mathbf{z}}$ | $\mathsf{s}$ |   |   |   |   |   | 6  |  |   |  |
|             |   | 6 | 3                       |   | 4<br>m           |                    |              |   |   |   | n | 3 |    |  |   |  |
|             |   |   |                         | ś |                  | 7                  | 5            |   |   |   |   |   |    |  | š |  |
| ź           | ŝ |   | $\overline{\mathbf{5}}$ |   | $\boldsymbol{2}$ |                    |              |   |   | 3 |   | ٩ |    |  |   |  |
|             |   |   |                         |   |                  |                    |              | ă |   |   |   |   |    |  |   |  |

Fig. 14. A sample Bag Puzzle with its solution.

```
cell(4,0,9). cell(2,1,0). cell(3,1,1). cell(5,1,3). cell(4,8,9).
cell(2,1,5). cell(5,3,4). cell(7,3,6). cell(4,3,7). cell(6,9,0).
cell(5,3,8). cell(4,6,1). cell(6,6,2). cell(3,6,3). cell(4,6,5).
cell(6,8,4). cell(2,8,6). cell(5,8,8).
```
Fig. 15. The input file describing the Bag puzzle in Fig. 14.

- B2 All numbered cells should be contained in the loop.
- B3 If there is a numbered cell in the loop, the number of visible cells from that cell in all orthogonal directions should be the same as the number contained in it.

Deciding whether there is a solution to Bag Puzzle is NP-complete [3].

We describe Bag Puzzle in the language of LPARSE as follows.

*Input and Output* Suppose that we are given a Bag puzzle with a rectangular grid of size  $n \times m$ , containing some numbered cells. Each grid cell is identified by its lower left grid point; so a cell  $(X, Y)$  containing a number N is described by an atom of the form cell  $(N, X, Y)$ . For instance, the input file describing the Bag puzzle in Fig. 14 is presented in Fig. 15. Solutions to Bag puzzles can be characterized by atoms of the form line (S, X, Y) ("if S=h (resp. S=v then the horizontal (resp. vertical) segment  $((X,Y), (X+1,Y))$  (resp.  $((X,Y), (X,Y+1))$ ) is contained in the drawn line").

*Main Program* To compute a solution like in Fig. 14, in addition to the specific puzzle description, we need to describe Bag in the language of LPARSE, e.g., as in Fig.s 16 and 17. The first part of this formulation, about generating a single loop, is very similar to that of Masyu. On the other hand, the second part is different, since it involves the conditions about visibility, B2 and B3. In the second part, two auxiliary definitions are introduced: visible and out. The former describes the visibility of a cell from another one, and the latter checks whether a cell is outside the loop or not.

### 6 Discussion

With the programs discussed above, we have experimented with some instances of the grid puzzles (Nurikabe, Heyawake, Masyu, Bag Puzzle) using SMODELS (Version

```
% File: bag.lp
x(0..n). y(0..m). direction(v;h).
% Generate a set of unit segments along the grid lines
{line(S,X,Y)} :- direction(S), X(X), Y(Y).
: line(h,n,Y), y(Y).
: line(v, X, m), x(X).
% ensuring the constraints B1--B3 are satisfied:
% B1:
% Every grid point on the generated line unit is connected to
% exactly 2 such grid points:
:- 3 {line(h, X-1, Y), line(h, X, Y), line(v, X, Y), line(v, X, Y-1)},
  on(X, Y), X(X), Y(Y).
:- {line(h, X-1, Y), line(h, X, Y), line(v, X, Y), line(v, X, Y-1)} 1,
  on(X, Y), X(X), Y(Y).
on(X, Y) :- line(S, X, Y), direction(S), X(X), Y(Y).
on(X+1, Y) :- line(h, X, Y), x(X), y(Y), X<n.
on(X,Y+1) :- line(v,X,Y), X(X), Y(Y), Y<m.
% Furthermore, every grid point on the generated line is
% reachable from other grid points on the line:
:- on(X, Y), on(Z, W), not reachable(X, Y, Z, W), X(X, Z), Y(Y, W).
adj(X,Y,X,Y+1) := line(V,X,Y), x(X), y(Y), Y\leq m.adj(X,Y,X+1,Y) := line(h,X,Y), x(X), y(Y), X \leq n.adj(X,Y,Z,W) := adj(Z,W,X,Y), x(X;Z), y(Y;W).reachable(X, Y, X, Y) :- on(X, Y), X(X; Z), Y(Y; W).
reachable(X, Y, Z, W) :- reachable(I, J, Z, W), adj(X, Y, I, J),
   X(X;I;Z), Y(Y;J;W).
```
Fig. 16. Representing Bag in the language of LPARSE: Part 1.

2.32), CLASP (Version 1.0.2), and CMODELS (Version 3.55) with ZCHAFF (Version 2007.3.12); for grounding, LPARSE (Version 1.0.17) is used. All problem instances are available at http://people.sabanciuniv.edu/~esraerdem/ASP-benchmarks/ puzzles.html. The experimental results are summarized in Tables 1 and 2. All CPU times are in seconds, for a workstation with a 1.5GHz Xeon processor and 4x512MB RAM, running Red Hat Enterprise Linux (Version 4.3).

Table 1 shows, for each puzzle instance, the program size (obtained from the statistics printed out by the solvers). A dash – denotes that the corresponding information is not known because the computation of a solution could not be completed in 2800 seconds. For instance, consider Nurikabe puzzle n3 on a grid of size  $10 \times 10$ . After grounding the program (Fig.s 4 and 5) with this puzzle instance, using LPARSE, we get

```
% B3: If there is a numbered cell in the loop, the number of
% visible cells from that cell in all orthogonal directions
% should be the same as the number contained in it.
:- N {visible(X, Y, Z, T):x(Z):y(T)}, cell(N, X, Y), x(X), y(Y).
:- {visible(X, Y, Z, T):x(Z):y(T)} N-2, cell(N, X, Y), x(X), y(Y).
% visible0(X,Y,X1,Y1): cell (X,Y) is visible from
% adjacent cell (X1,Y1)
visible0(X, Y, X, Y+1) :- X(X), Y(Y), not line(h, X, Y+1), Y\leq m-1.visible0(X, Y, X, Y-1) :- X(X), Y(Y), not line(h,X,Y), Y>0.
visible0(X, Y, X+1, Y) :- X(X), Y(Y), not line(v, X+1, Y), X<sub>n-1</sub>.visible0(X, Y, X-1, Y) :- x(X), y(Y), not line(v, X, Y), X>0.
% visible(X,Y,X1,Y1): cell (X,Y) is visible from cell (X1,Y1)
visible(X,Y,Z,T) :- visible0(X,Y,Z,T),x(X;Z), y(Y;T).
visible(X, Y, Z, Y) :- visible(X, Y, Z+1, Y), visible(X, Y, Z+1, Y),x(X; Z), y(Y), Z < X-1, X > 1, X < n, Y < m.
visible(X, Y, Z, Y) :- visible(X+1, Y, Z, Y), visible0 (X, Y, X+1, Y),
   x(X; Z), y(Y), Z > X+1, X < n-2, Y < m.
visible(X, Y, X, T) :- visible(X, Y+1, X, T), visible0(X, Y, X, Y+1),
   x(X), y(Y;T), T>Y+1, Y<m-2, X<n.
visible(X, Y, X, T) :- visible(X, Y, X, T+1), visible0(X, T, X, T+1),
   x(X), y(Y;T), T<Y-1, Y>1, Y<\mathfrak{m}, X<\mathfrak{n}.
% B2: No numbered cell is outside the loop.
:= cell(M, X, Y), out(X, Y).
out(X,Y) :- Y=m-1, X<n, cell(M,X,Y), not line(h,X,Y+1).
out (X, Y) :- Y=0, X<n, cell (M, X, Y), not line(h, X, Y).
out (X, Y) :- X=n-1, Y<m, cell (M, X, Y), not line (v, X+1, Y).
out (X, Y) :- X=0, Y\leq m, cell (M, X, Y), not line(v, X, Y).
out(X,Y) :- X<n-1, X>0, Y<m-1, Y>0, cell(M,X,Y),
   visible(X, Y, O, Y), not line(v, O, Y).
out(X,Y) :- X<n-1, X>0, Y<m-1, Y>0, Z=n-1, cell(M,X,Y),
   visible(X,Y,Z,Y), not line(v,n,Y).
out(X,Y) :- X<n-1, X>0, Y<m-1, Y>0, cell(M,X,Y),
   visible(X, Y, X, 0), not line(h, X, 0).
out(X,Y) :- X<n-1, X>0, Y<m-1, Y>0, T=m-1, cell(M,X,Y),
   visible(X, Y, X, T), not line(h, X, m).
```
Fig. 17. Representing Bag in the language of LPARSE: Part 2.

hide. show line $(\_ \prime \_ \prime \_$ .

a program with 20667 atoms and 84671 rules. CMODELS transforms this ground program into a propositional theory with 62806 atoms (including new atoms introduced during clausification) and 192199 clauses, and computes a solution to n3 in 2800 seconds by adding to the theory 8210 loop formulas (LFs). For n4, since a solution could not be computed in 2800 seconds, we do not know the number of loop formulas that CMODELS will add to the theory for the computation of a solution. CLASP, on the other hand, obtains from the ground program for n4 a program with 118394 atoms (vars) and 102210 rules, and computes a solution. During the computation CLASP asserts/learns 26564 loop formulas; the average loop size (LS) is 15.3. The number of loop formulas added by CMODELS is less than the number of loop formulas asserted/learnt by CLASP, but keep in mind that what is counted as loop formulas in CMODELS is different from that of CLASP. In CMODELS, it describes the number of "reason clauses" [6]; in CLASP, it describes the number of "loop nogoods" [5].

Table 2 shows the computation times for the puzzles that could be solved in 400 seconds (including the grounding time); a star \* denotes that a solution is computed in 400–2800 seconds; a dash – denotes that a solution could not be computed in 2800 seconds. For instance, SMODELS solves Nurikabe puzzle n7 in 5 seconds (4 seconds for grounding plus 1 second for model finding), and n8 in 400–2800 seconds.

The puzzles above require too many loop formulas of large sizes (e.g., to solve n10 CLASP adds 861656 loop formulas of average size 24), unlike other nontight programs used as benchmarks (e.g., nontight Sokoban problems), which typically require couple of hundred loop formulas with CLASP (personal communication, Benjamin Kaufmann, June 2007). In this sense, these puzzles will be useful for evaluating algorithms introduced for handling nontight programs, and help us understand the behaviour of answer set solvers with such hard nontight programs and improve their computational efficiency. Potential usefulness of these puzzles to evaluate and improve computational methods/tools in ASP makes them interesting from the point of view of computation.

Note that an intuitive representation of these puzzles in other formalisms is indeed challenging (consider, e.g., conditions M1, N4, H5, B2, B3). Fortunately, expressivity of ASP (e.g., being able to represent transitive closure, and cardinality constraints) makes it a bit easier. These puzzles illustrate the strength of ASP in terms of representation.

These puzzles are interesting also from the viewpoint of education as they are good examples of a representation methodology in ASP: describe the given problem precisely in natural language by means of constraints (e.g., N1–N8 for Nurikabe), decide for the atoms describing the input/output of the problem (e.g., atoms of the forms cell (N, X, Y) and line  $(S, X, Y)$  for Bag), and then formulate the problem as a program following the description in natural language. Such a program consists of four parts: domain predicates describing the input, rules for generating sets of atoms that correspond to possible solutions, rules for testing these sets against the given constraints, and hide/show statements for describing the output. The second and the third parts usually include definitions of auxiliary concepts (e.g., reachable in masyu.lp); rules for generating possible solutions might also express some constraints (like in Heyawake).

Similarities between representations of the puzzles (e.g., generation of line segments, connectedness of nodes) suggest some extensions of the language of LPARSE (e.g., a template for transitive closure, like in the language of of DLT [1]). They also hint at two interesting problems: building a general grid puzzle solver (in the sense of the general tabular puzzle solver Constraint Lingo [2]), and the automatic generation of puzzle instances of various difficulty, using ASP methods. Both problems, in addition to formulating the puzzles in the language of DLT/DLV, are left as a future work.

| Puzzle      |                | Grid            |                           | LPARSE                                 |        | <b>CMODELS</b> |                   | <b>CLASP</b> |                            |             |      |  |
|-------------|----------------|-----------------|---------------------------|----------------------------------------|--------|----------------|-------------------|--------------|----------------------------|-------------|------|--|
| instance    |                | size            | # of                      | $#$ of                                 | $#$ of | $#$ of         | # of              | $#$ of       | $#$ of                     | # of        | avg. |  |
|             |                |                 | atoms                     | rules                                  | atoms  | clauses        | <b>LFs</b>        | vars         | rules                      | LFs         | LS   |  |
| Nurikabe    |                | $n1 10\times10$ | 20661                     | 84410                                  | 63319  | 191567         | $\equiv$          | 119322       | 102671                     | 35417       | 16.7 |  |
|             | n2             |                 | 20667                     | 84668                                  | 74642  | 235436         | $\equiv$          | 120666       | 104469                     | 50736       | 17.1 |  |
|             | n <sub>3</sub> |                 | 20667                     | 84671                                  | 62806  | 192199         |                   | 8210 118495  | 102312                     | 16450       | 12.4 |  |
|             | n4             |                 | 20667                     | 84669                                  | 75063  | 236212         | $\equiv$          | 118394       | 102210                     | 26564       | 15.3 |  |
|             | n <sub>5</sub> |                 | 20673                     | 84930                                  | 68775  | 208882         |                   | 6320 119181  | 103455                     | 11573       | 12.8 |  |
|             | n <sub>6</sub> |                 | 20664                     | 84539                                  | 78402  | 247622         |                   | 118380       | 101952                     | 19052       | 14.2 |  |
|             | n7             |                 | 20670                     | 84803                                  | 66592  | 203623         |                   | 4744 119158  | 103206                     | 15793       | 13.3 |  |
|             | n <sub>8</sub> |                 | $15 \times 15102657$      | 436972                                 |        | 438712 1414579 | $\equiv$          | 624187       | 536074                     | 388361 20.7 |      |  |
|             | n9             |                 | 102710                    | 437248                                 |        | 426668 1365831 | $\equiv$          |              |                            |             |      |  |
|             | n10            |                 | 102660                    | 437808                                 |        | 380954 1211337 | $\equiv$          | 623557       | 536955                     | 861656 23.5 |      |  |
| Heyawake h1 |                |                 | $10\times 10$ 36213       | 70559                                  | 67976  | 176813         | 43                | 55683        | 70955                      | 1827        | 33.9 |  |
|             | h2             |                 | 36201                     | 70572                                  | 70630  | 182483         | 44                | 56381        | 71702                      | 2252        | 34   |  |
|             | h3             |                 | 36205                     | 70586                                  | 72953  | 192925         | 78                | 55871        | 71132                      | 3057        | 28.2 |  |
|             | h4             |                 | 36221                     | 70816                                  | 71634  | 188768         | 49                | 55863        | 71351                      | 1470        | 28.3 |  |
|             | h5             |                 | 36221                     | 70559                                  | 71466  | 188362         | 36                | 55734        | 70972                      | 1626        | 27.2 |  |
|             | h <sub>6</sub> |                 | 36177                     | 70573                                  | 72952  | 192889         | 60                | 55878        | 71161                      | 5721        | 28.6 |  |
|             | h7             |                 | 36139                     | 70571                                  | 70794  | 186306         | 53                | 55881        | 71111                      | 4309        | 31.7 |  |
|             | h8             |                 | $15 \times 15172511$      | 355712                                 | 359478 | 969960         | 100               | 288547       | 357433                     | 7334        | 22.8 |  |
|             | h <sub>9</sub> |                 | 172545                    | 355723                                 | 354414 | 955970         | 64                | 288139       | 357070                     | 13643       | 22.6 |  |
|             | h10            |                 | 172558                    | 355717                                 | 362030 | 980198         | 75                | 288367       | 357274                     | 12792       | 23.1 |  |
| Masyu       |                |                 | m1 $ 10 \times 10 $ 20696 | 1031458                                | 56538  | 179956         | 145               | 57909        | 1032520                    | 3194        | 15.3 |  |
|             | m2             |                 | 20710                     | 1031496                                | 57384  | 183801         | 221               | 57939        | 1032572                    | 911         | 12.6 |  |
|             | m <sub>3</sub> |                 | 20685                     | 1031441                                | 57363  | 185080         | 3708              | 57899        | 1032497                    | 3935        | 16.5 |  |
|             | m4             |                 | 20694                     | 1031476                                | 57348  | 183552         | 1991              | 57934        | 1032544                    | 4056        | 14.6 |  |
|             | m <sub>5</sub> |                 | 20715                     | 1031505                                | 57385  | 184046         | 702               | 57940        | 1032585                    | 3174        | 12.6 |  |
|             | m <sub>6</sub> |                 | 20705                     | 1031469                                | 56131  | 176879         | 2600              | 57912        | 1032535                    | 2841        | 23.4 |  |
|             | m <sub>7</sub> |                 |                           | 20700 1031473                          | 57374  | 184579         | 759               | 57920        | 1032541                    | 2394        | 11.4 |  |
|             |                |                 |                           | $m8 15\times15 102759 11545746 293447$ |        | 951564         | $\qquad \qquad -$ |              | 294628 11548118            | 141683 31.6 |      |  |
|             | m <sub>9</sub> |                 |                           | 10277011545763 292518                  |        | 941199         | $\equiv$          |              |                            |             |      |  |
|             | m10            |                 |                           | 102783 11545804 292523                 |        | 940514         | $\equiv$          |              |                            |             |      |  |
| Bag         |                |                 |                           | b1 $ 10\times1059385 $ 1833864         | 117498 |                |                   |              | 321344 2527 102368 1866530 | 16272       | 18.4 |  |

Table 1. Experimental results: Problem size

 $\mathbb{R}^2$ 

 $\overline{a}$ 

Acknowledgments Thanks to Martin Gebser, Yuliya Lierler and Benjamin Kaufmann for answering our questions about the statistics printed out by CMODELS and CLASP, and to anonymous reviewers for their useful comments and suggestions.

# References

- 1. F. Calimeri, G. Ianni, G. Ielpa, A. Pietramala, and M. Santoro. A system with template answer set programs. In *Proc. of JELIA*, 2004.
- 2. R.A. Finkel, V.W. Marek, and M. Truszczynski. Constraint Lingo: Towards high-level constraint programming. *Software: Practice and Experience*, 34(15):1481–1504, 2004.
- 3. E. Friedman. Corral puzzles are NP-complete. 2002.
- 4. E. Friedman. Pearl puzzles are NP-complete. 2002.

| Puzzle   |                | Instance Grid size      | CPU time (sec.)         |                         |                              |                          |  |  |  |  |
|----------|----------------|-------------------------|-------------------------|-------------------------|------------------------------|--------------------------|--|--|--|--|
|          |                |                         | <b>LPARSE</b>           |                         | <b>SMODELS CMODELS CLASP</b> |                          |  |  |  |  |
| Nurikabe | n1             | $10\times10$            | $\overline{\mathbf{4}}$ | 8                       |                              | 22                       |  |  |  |  |
|          | n2             |                         | $\overline{4}$          | 7                       |                              | 22                       |  |  |  |  |
|          | n <sub>3</sub> |                         | $\overline{4}$          | 6                       | *                            | $\overline{c}$           |  |  |  |  |
|          | n4             |                         | $\overline{4}$          | $\overline{c}$          |                              | 6                        |  |  |  |  |
|          | n <sub>5</sub> |                         | $\overline{4}$          | $\mathbf 1$             | *                            | $\,1$                    |  |  |  |  |
|          | n <sub>6</sub> |                         | 3                       | 5                       |                              | 5                        |  |  |  |  |
|          | n7             |                         | $\overline{4}$          | $\mathbf{1}$            | $\ast$                       | 3                        |  |  |  |  |
|          | n8             | $15 \times 15$          | 60                      | $\ast$                  |                              | 228                      |  |  |  |  |
|          | n <sub>9</sub> |                         | 60                      | *                       |                              |                          |  |  |  |  |
|          | n10            |                         | 60                      |                         |                              | 303                      |  |  |  |  |
| Heyawake | h1             | $10\times10$            | $\mathbf{1}$            | $\overline{5}$          | 21                           | $\mathbf{1}$             |  |  |  |  |
|          | h2             |                         | $\mathbf{1}$            | 5                       | 18                           | $\mathbf{1}$             |  |  |  |  |
|          | h <sub>3</sub> |                         | $\mathbf{1}$            | 7                       | 27                           | $\mathbf{1}$             |  |  |  |  |
|          | h4             |                         | $\mathbf{1}$            | 7                       | 13                           | $\mathbf{1}$             |  |  |  |  |
|          | h5             |                         | $\mathbf{1}$            | 1                       | 10                           | $\mathbf{1}$             |  |  |  |  |
|          | h6             |                         | $\mathbf{1}$            | 5                       | 17                           | $\mathbf{1}$             |  |  |  |  |
|          | h7             |                         | $\mathbf{1}$            | $\overline{c}$          | 14                           | $\mathbf{1}$             |  |  |  |  |
|          | h <sub>8</sub> | $15 \times 15$          | 3                       | 309                     | 165                          | 3                        |  |  |  |  |
|          | h9             |                         | 3                       | 264                     | 131                          | 6                        |  |  |  |  |
|          | h10            |                         | $\overline{c}$          | 246                     | 139                          | 6                        |  |  |  |  |
| Masyu    | m1             | $\overline{10\times10}$ | $\overline{4}$          | 6                       | 54                           | $\overline{5}$           |  |  |  |  |
|          | m2             |                         | 5                       | $\overline{c}$          | 82                           | $\overline{c}$           |  |  |  |  |
|          | m <sub>3</sub> |                         | $\overline{4}$          | 12                      | $\ast$                       | $\overline{4}$           |  |  |  |  |
|          | m4             |                         | $\overline{4}$          | 11                      | *                            | 3                        |  |  |  |  |
|          | m <sub>5</sub> |                         | $\overline{4}$          | $\mathfrak{Z}$          | 202                          | $\overline{\mathcal{L}}$ |  |  |  |  |
|          | m <sub>6</sub> |                         | $\overline{4}$          | $\mathfrak{Z}$          | $\ast$                       | $\mathfrak{Z}$           |  |  |  |  |
|          | m <sub>7</sub> |                         | 5                       | $\overline{\mathbf{3}}$ | 219                          | $\overline{2}$           |  |  |  |  |
|          | m8             | $15 \times 15$          | 44                      |                         |                              | 130                      |  |  |  |  |
|          | m <sub>9</sub> |                         | 43                      | 144                     |                              |                          |  |  |  |  |
|          | m10            |                         | 44                      | 154                     |                              |                          |  |  |  |  |
| Bag      | b1             | $10\times10$            | $\overline{8}$          | ∗                       | $\ast$                       | 16                       |  |  |  |  |

Table 2. Experimental results: Computation time

- 5. M. Gebser, B. Kaufmann, A. Neumann, and T. Schaub. Conflict-driven answer set solving. In *Proc. of IJCAI*, 2007.
- 6. Y. Lierler. SAT-based answer set programming. 2007.
- 7. V. Lifschitz. Action languages, answer sets and planning. In *The Logic Programming Paradigm: a 25-Year Perspective*. 1999.
- 8. V. Marek and M. Truszczyński. Stable models and an alternative logic programming paradigm. In *The Logic Programming Paradigm: a 25-Year Perspective*. 1999.
- 9. B. McPhail. The complexity of puzzles: NP-completeness results for Nurikabe and Minesweeper. 2003.
- 10. I. Niemelä. Logic programs with stable model semantics as a constraint programming paradigm. *AMAI*, 25:241–273, 1999.